# <span id="page-0-0"></span>Paradygmaty Programowania Projektowanie obiektowe z użyciem UML – przykład

dr inż. Dominik Kasprowicz

Materiały pomocnicze do laboratorium 2

5 kwietnia 2022

Opis problemu w języku naturalnym

Stacja pogodowa składa się z kontrolera współpracującego z czujnikami, np. termometrami lub higrometrami. Stan każdego czujnika (liczbę zmiennoprzecinkową) należy odczytać pięciokrotnie. Odczyty te są uśredniane i tak uśredniony wynik jest wyświetlany na ekranie.

- Opis problemu w języku naturalnym
- **Identyfikacja potencjalnych klas i interfejsów rzeczowniki**

Stacja pogodowa składa się z kontrolera współpracującego z czujnikami, np. termometrami lub higrometrami. Stan każdego czujnika (liczbę zmiennoprzecinkową) należy odczytać pięciokrotnie. Odczyty te są uśredniane i tak uśredniony wynik jest wyświetlany na ekranie.

- Opis problemu w języku naturalnym
- **Identyfikacja potencjalnych klas i interfejsów rzeczowniki**
- Identyfikacja klas i interfejsów bardziej realistycznie

Stacja pogodowa składa się z kontrolera współpracującegoz czujnikami, np. termometrami lub higrometrami. Stan każdego czujnika (liczbę zmiennoprzecinkową) należy odczytać pięciokrotnie. Odczyty te są uśredniane i tak uśredniony wynik jest wyświetlany na ekranie.

- Opis problemu w języku naturalnym
- **Identyfikacja potencjalnych klas i interfejsów rzeczowniki**
- Identyfikacja klas i interfejsów bardziej realistycznie
- $\bullet$  Identyfikacja metod czasowniki, imiesłowy...

Stacja pogodowa składa się z kontrolera współpracującego z czujnikami, np. termometrami lub higrometrami. Stan czujnika (liczbę zmiennoprzecinkową) należy odczytać pięciokrotnie. Odczyty te są uśredniane i tak uśredniony wynik jest wyświetlany na ekranie.

## Przykład – diagram klas (1)

Stacja pogodowa składa się z kontrolera współpracującego z czujnikami, np. termometrami lub higrometrami. Stan każdego czujnika (liczbę zmiennoprzecinkową) należy odczytać pięciokrotnie. Odczyty te są uśredniane i tak uśredniony wynik jest wyświetlany na ekranie.

#### **Klasy**:

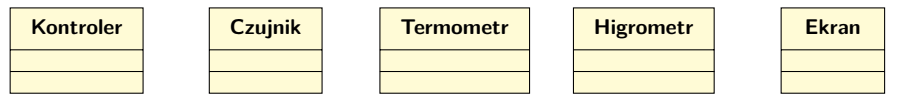

## Przykład – diagram klas (1)

Stacia pogodowa składa się z kontrolera współpracującego z czujnikami, np. termometrami lub higrometrami. Stan każdego czujnika (liczbę zmiennoprzecinkową) należy odczytać pięciokrotnie. Odczyty te są uśredniane i tak uśredniony wynik jest wyświetlany na ekranie.

#### **Klasy z metodami**:

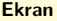

+ wyświetl(liczba: float): void

**Kontroler**

+ odczytaj(cz: Czujnik): float + wyświetl(wynik: float): void

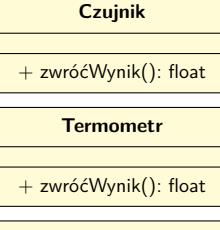

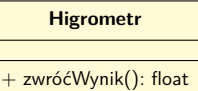

## Przykład – diagram klas (1)

Stacia pogodowa składa się z kontrolera współpracującego z czujnikami, np. termometrami lub higrometrami. Stan każdego czujnika (liczbę zmiennoprzecinkową) należy odczytać pięciokrotnie. Odczyty te są uśredniane i tak uśredniony wynik jest wyświetlany na ekranie.

#### **Relacje między klasami**:

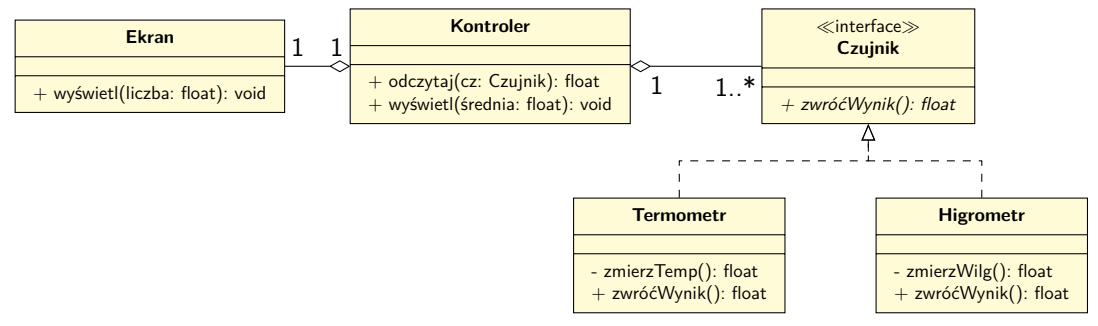

## Przykład – diagram klas (2)

[...] Odczyty te są uśredniane [...]

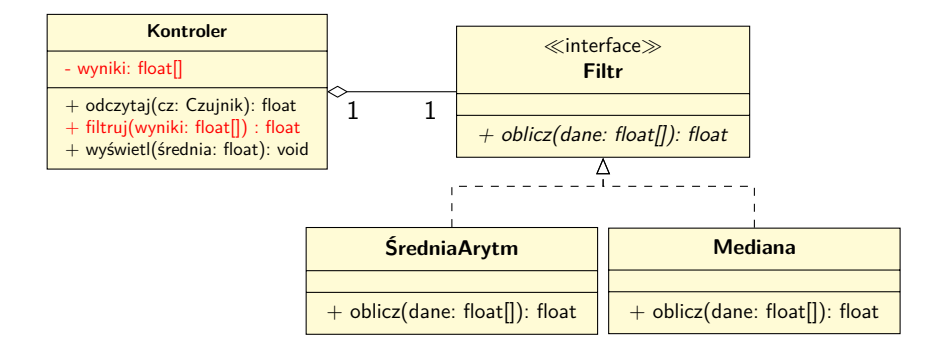

### Przykład – diagram sekwencji

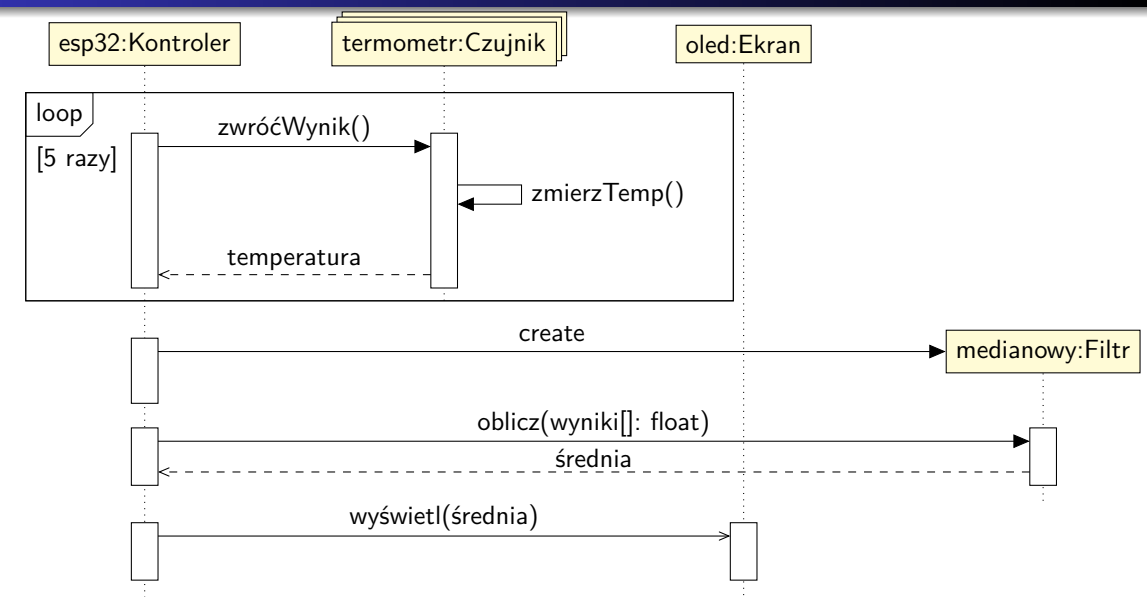

- Obsługa wielu czujników
	- Konieczna pętla w pętli
- Interakcja z aktorem (użytkownikiem) lub klientem (obiektem) używającym Kontrolera
	- Bez niego metody Kontrolera są niepotrzebne nikt ich nie wywołuje
- wyniki mogłyby być typem obiektowym, nie tablicą
	- Mogłyby zawierać dodatkowe dane, np. czas pomiaru
- <span id="page-11-0"></span>Użytkownik, pacjent, klient sklepu itp. może być:
	- **albo** aktorem obsługującym system nie występuje w diagramie klas,
	- **albo** obiektem (częścią systemu) konieczne zdefiniowanie odpowiedniej klasy.
	- Decyzja zależy od tego, "kto z kogo korzysta".
- Dziedziczenie i realizacja interfejsu muszą mieć sens
	- Człowiek nie powinien dziedziczyć po maszynie, numerze PESEL czy systemie (!)
- Nazwy klas i metod powinny być identyczne w diagramie klas i sekwencji.
- Nazwy argumentów metod:
	- przy deklaracji na diagramie klas są ogólne: uśrednij(**dane**) filtr może działać na dowolnych danych, ale...
	- przy wywołaniu na diagramie sekwencji lepiej: uśrednij(**temperaturę**), bo przekazujemy zmienną temperatura.
- Na diagramie sekwencji żadne dwie czynności nie powinny być jednoczesne.